[windows](https://intrusos.info/doku.php?id=tag:windows&do=showtag&tag=windows), [7](https://intrusos.info/doku.php?id=tag:7&do=showtag&tag=7)

## **Instalación limpia de windows 7**

Para instalar windows 7 en un equipo limpio con la versión de actualización.

<http://multingles.net/docs/jmt/w7/actualizacion.html>

## **Obtener una licencia gratuita**

<http://tecnopcecuador.blogspot.com.es/2017/06/obtener-una-licencia-gratuita-de.html>

From: <https://intrusos.info/> - **LCWIKI**

Permanent link: **<https://intrusos.info/doku.php?id=windows:7:instalacion>**

Last update: **2023/01/18 14:37**

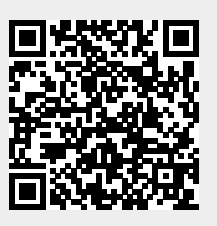